# Filtres

On cherche maintenant à analyser le comportement de circuits en termes de fréquence. On analyse donc les tensions et courants lorsque la fréquence est variable (signaux de différente fréquence).

Si on fait varier la fréquence d'opération d'un circuit, l'impédance des capacitances et inductances variera aussi. Il est important de bien comprendre le comportement de ces éléments lorsque la fréquence varie. On verra qu'un choix judicieux de ces composantes permettra de créer des circuits o`u on peut bloquer ou laisser passer des signaux de certaines fréquences voulues. On appelle ce genre de circuit un filtre. On cherche maintenant à analyser le comportement de circuits en termes de fréquence.<br>On analyse donc les tensions et courants lorsque la fréquence est variable (signaux de<br>différente fréquence).<br>Si on fait varier la fréqu

En fait, un filtre pratique ne permet pas d'éliminer compl'etement certaines fréquences : il y a plut<sup>o</sup>t une atténuation. Les signaux des fréquences non voulues sont atténuées de façon assez significative.

On se concentre dans ce chapitre sur une analyse des quatre types de filtres : passe-bas, passe-haut, bande passante, et filtre coupe-bande. On verra aussi une méthode pour tracer

## 3.1 Caractéristiques de base

On présente ici certaines caractéristiques de base des filtres. Pour accomplir ceci, on se sert de la fonction de transfert du circuit, o'u on consid'ere l'entrée et la sortie comme étant des tensions. On cherche donc la fonction de transfert  $H(s) = V_0(s)/V_i(s)$  du circuit.

Voici quelques termes importants :

1. Bande passante : C'est l'étendue des fréquences entre lesquelles un signal à l'entrée passe à la sortie.

2. Bande atténuée : C'est l'étendue de fréquences o'u l'amplitude d'un signal est atténué de sorte qu'il n'appara<sup>nt</sup> pas à la sortie.

Les filtres sont caractérisés selon leur réponse en fréquence. La variation de l'amplitude en fonction de la fréquence est le crit`ere le plus important. On peut voir les différents types de filtres à la figure 3.1.

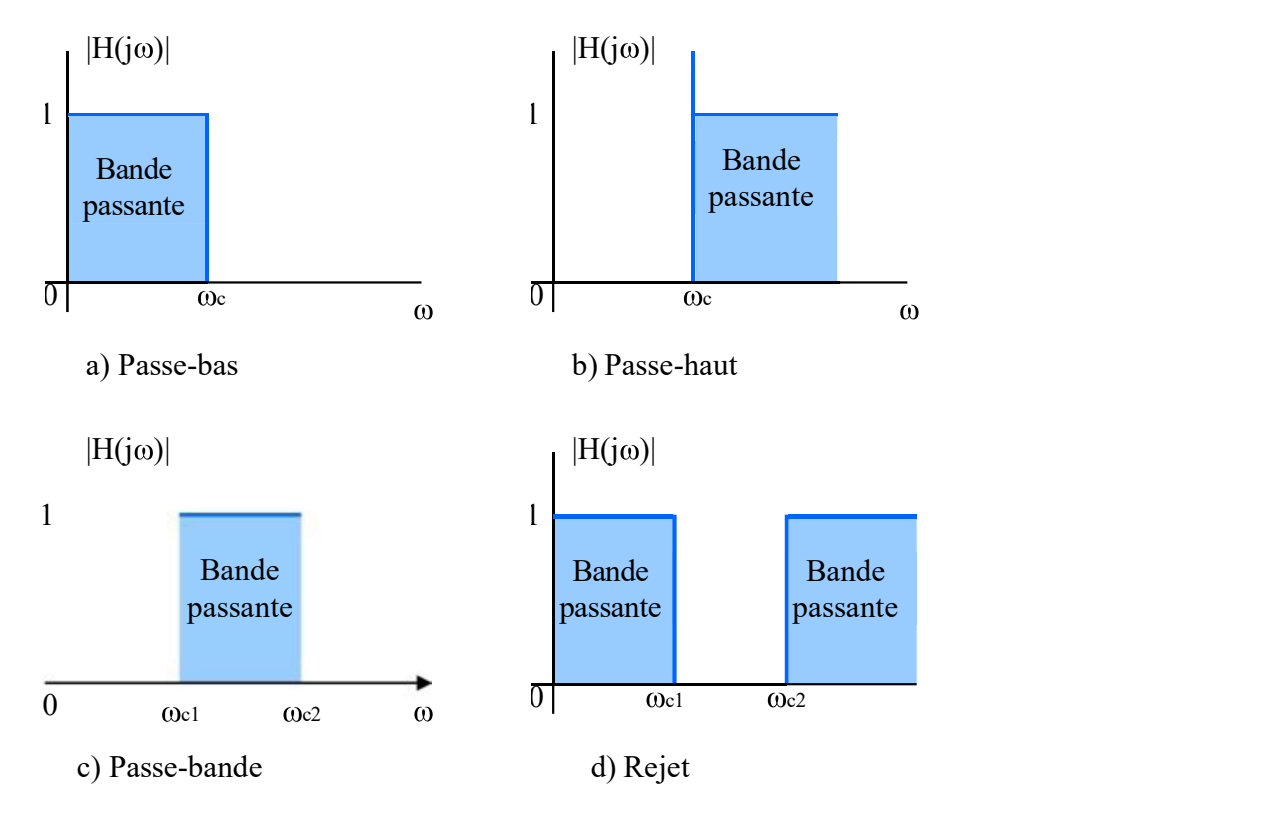

Fig.  $3.1$  – Classification des filtres

Les courbes idéales de la figure 3.1 montrent les quatre types de filtres principaux. Les deux premiers, le filtre passe-bas et le filtre passe-haut, ont tous deux une bande passante et une bande atténuée. La fréquence qui sépare les deux bandes est appelée la fréquence de coupure. Le nom de ces filtres vient de la région dans laquelle les fréquences passent de l'entrée à la sortie : pour un passe-bas, ce sont les fréquences plus faibles que la fréquence de coupure qui passent, tandis que pour le passe-haut, ce sont les fréquences plus élevées qui passent. Les termes bas et haut sont relatifs ici; ils ne font référence qu'à la fréquence de coupure.

Les deux autres types de filtres ont deux fréquences de coupure. Le filtre passe-bande permet de passer seulement les fréquences entre les deux fréquences de coupure; le filtre à rejet (ou filtre coupe-bande) laisse passer tout sauf ce qui est entre les deux fréquences de coupure.

# 3.2 Filtres passe-bas

On analysera ici trois types de filtres : deux filtres passifs, soit le filtre RL série et RC série, et l'implantation avec ampli-op d'un filtre passe-bas. FILTRES ET ANALYSE FRéQUENTIELLE<br>
3.2. Filtres passe-bas<br>
on analysera ici trois types de filtres : deux filtres passifs, soit le filtre RL série et R<br>
série, et l'implantation avec ampli-op d'un filtre passe-bas.<br>
3.2.1 C

Le circuit du filtre RL série est montré à la figure 3.2. L'entrée du circuit est une tension sinuso" idale de fréquence variable. La sortie du circuit est la tension aux bornes de la résistance.

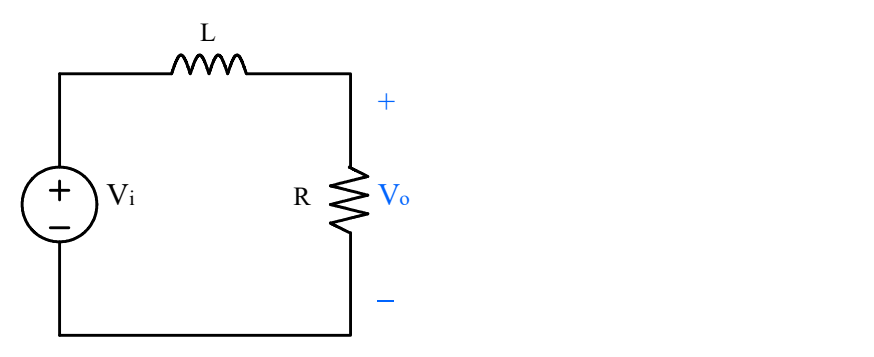

Fig. 3.2 – Filtre passe-bas (RL série)

On peut analyser ce circuit de façon qualitative pour voir s'il fonctionne comme un filtre passe-bas. En effet, à de basses fréquences, l'inductance (dont l'impédance est j $\omega L$ ), agit comme un court-circuit. La tension de la source se rend donc à la résistance.à hautes fréquences, l'inductance agira comme un circuit ouvert, puisque son impédance sera tr'es élevée. Il a donc pas de signal qui se rend à la résistance. On voit bien que ce circuit est un filtre passe-bas : les signaux de basse fréquence se rendent à la sortie, tandis que ceux de hautes fréquences ne se rendent pas. = Filtre passe-bas (RL série)<br>
con qualitative pour voir s'il fonctionne comme un filtre<br>
uences, l'inductance (dont l'impédance est joL), agit<br>
n de la source se rend donc à la résistance. à hautes<br>
me un circuit ouvert, boas (KL serie)<br>
e pour voir s'il fonctionne comme un filtre<br>
uctance (dont l'impédance est joL), agit<br>
e se rend donc à la résistance. à hautes<br>
ouvert, puisque son impédance sera tr'es<br>
résistance. On voit bien que ce c

### Fréquence de coupure

La fréquence de coupure pour des filtres réels est la fréquence à laquelle l'amplitude de sortie est à  $1/\sqrt{2}$  de la valeur maximale :

$$
|\mathcal{H}(j\omega_{c})| = \frac{1}{\sqrt{2}\mathcal{H}_{\text{max}}} \tag{3.1}
$$

C'est la définition la plus utilisée en génie électrique. Le terme  $1/\sqrt{2}$  peut para tre arbitraire, mais à cette tension, la puissance a diminué de moitié.

On peut maintenant analyser le circuit RL série pour déterminer sa fréquence de coupure. On cherche alors la fonction de transfert du filtre :

**FLITRES ET ANALYSE FRéQUENTIELLE**  
luit RL série pour déterminer sa fréquence de coupure.  
flet du filter :  

$$
H(s) = \frac{R/L}{s + R/L}
$$
(3.2)  
on fait la substitution  $s = j\omega$ :  

$$
I(j\omega) = \frac{R/L}{(1 + j\omega)^{1/2}}
$$
(3.3)

Pour étudier la réponse en fréquence, on fait la substitution  $s = j\omega$ :

**FLITRES ET ANALYSE FRéQUENTIELLE**  
ircuit RL série pour déterminer sa fréquence de coupure.  
asfert du filter :  

$$
H(s) = \frac{R/L}{s + R/L}
$$
 (3.2)  
e, on fait la substitution  $s = j\omega$ :  
 $H(j\omega) = \frac{R/L}{j\omega + R/L}$  (3.3)  
on en deux parties : une pour l'amplitude, et l'autre pour

On sépare cette derni'ere équation en deux parties : une pour l'amplitude, et l'autre pour la phase.  $H(j\omega) = \frac{K/L}{j\omega + R/L}$  (3.3)<br>
On sépare cette derni'ere équation en deux parties : une pour l'amplitude, et l'autre pour<br>  $|H(j\omega)| = \frac{R/L}{\omega^2 + (R/L)_2}$  (3.4)<br>  $\theta(j\omega) = -\tan^{-1} \frac{\omega L}{R}$  (3.5)<br>
à l'aide de l'équation 3.1, on peut

**FLITRES ET ANALYSE FRéQUENTIELLE**  
e circuit RL série pour déterminer sa fréquence de coupure.  
transfert du filter :  

$$
H(s) = \frac{R/L}{s + R/L}
$$
 (3.2)  
ence, on fait la substitution s = jω :  
 $H(j\omega) = \frac{R/L}{j\omega + R/L}$  (3.3)  
ation en deux parties : une pour l'amplitude, et l'autre pour  
 $|H(j\omega)| = \frac{R/L}{\omega_2 + (R/L)_2}$  (3.4)  
 $\theta(j\omega) = -\tan_{-1} \frac{\omega L}{R}$  (3.5)  
peut calculer la fréquence de coupure de ce filter :  
 $|\omega| = \frac{1}{\sqrt{2}(1)} = \frac{R/L}{\omega_2 + (R/L)_2}$  (3.6)  
 $\omega_c = R$  (3.7)

$$
\theta(j\omega) = -\tan^{-1} \frac{\omega L}{R}
$$
 (3.5)

à l'aide de l'équation 3.1, on peut calculer la fréquence de coupure de ce filtre :

équence, on fait la substitution s = jω :  
\n
$$
H(j\omega) = \frac{R/L}{j\omega + R/L}
$$
\n(3.3)  
\néquation en deux parties : une pour l'amplitude, et l'autre pour  
\n
$$
|H(j\omega)| = \frac{R/L}{\omega^2 + (R/L)^2}
$$
\n(3.4)  
\n
$$
\theta(j\omega) = -\tan^{-1} \frac{\omega L}{R}
$$
\n(3.5)  
\non peut calculer la fréquence de coupure de ce filter :  
\n
$$
|H(j\omega)| = \frac{1}{\sqrt{2}(1)} = \frac{R/L}{\omega^2 + (R/L)^2}
$$
\n(3.6)  
\n
$$
\omega_c = \frac{R}{L}
$$
\n(3.7)

$$
\omega_c = R \tag{3.7}
$$

équation 3.7 donne un résultat important : on peut choisir la fréquence de coupure qu'on veut en faisant un choix approprié de R et L.

Exemple 1

L'électrocardiographie est l'étude des signaux électriques générés par le coeur. Un électrocardiographe doit <sup>etre</sup> capable de détecter des signaux d'une fréquence d'environ 1Hz (une personne normale aura un battement d'environ 72 battements par minute) et doit etre capable éliminer le bruit causé par les appareils qui op`erent à 60Hz, la fréquence du réseauélectrique.

Faire le design d'un filtre RL série qui permet de détecter les fréquences du coeur et éliminer le bruit d'u aux appareils électriques. Calculer l'amplitude à 60Hz pour vérifier la performance du filtre.

Il faudra premi`erement choisir une fréquence de coupure pour le filtre. Cette fréquence doit 'etre entre 1Hz et 60Hz, selon les données du probl'eme. Il ne faut pas que la fréquence

choisie soit trop pr'es de 1Hz, car le signal risquerait d'être un peu atténué. On choisit 10Hz comme fréquence de coupure. On a donc :

$$
\omega_c = 2\pi f = 20\pi \text{ rad/s}
$$

Il reste à déterminer la résistance et l'inductance à utiliser, selon l'équation 3.7. Il est plus facile de choisir l'inductance en premier, puisque celles-ci ne sont disponibles qu'à certaines valeurs. Il y a bien plus de choix pour les résistances. On prend une valeur commune d'inductance, soit  $L = 100$ mH. La résistance nécessaire sera donc : FILTRES ET ANALYSE FRéQUENTIELLE<br>
de 1Hz, car le signal risquerait d'<sup>\*</sup>etre un peu atténué. On choisit 10Hz<br>
oupure. On a donc :<br>  $\omega_c = 2\pi f = 20\pi \text{ rad/s}$ <br>
or la résistance et l'inductance à utiliser, selon l'équation 3.7

$$
R = \omega_{\rm c}L = 6.28 \; \Omega
$$

On peut calculer l'amplitude à la sortie,

$$
|V_o(\omega)| = \frac{R/L}{\overline{\omega_2 + (R/L)z}}|V_i| = \sqrt{\omega_2 + 400\pi_2}|V_i|
$$

à 1Hz, l'amplitude à la sortie est 0.995 de la valeur de l'entrée.à 10Hz, c'est 0.707 (ce qui doit <sup>o</sup>etre la valeur à la fréquence de coupure) et à 60Hz c'est 0.164. Le bruit à 60Hz est atténué d'un facteur de 6 environ par le filtre.

### 3.2.2 Circuit RC série

Un circuit RC série peut aussi servir de filtre passe-bas. Dans ce cas-ci, la sortie est sur la capacitance et non la résistance, contrairement au circuit RL série. Le circuit est montré à la figure 3.3.

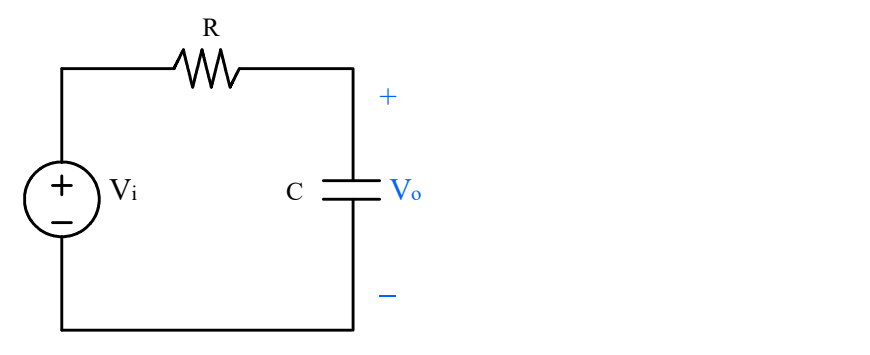

Fig. 3.3 – Filtre passe-bas (RC série)

On peut faire la m<sup>o</sup>eme sorte d'analyse qualitative que pour le circuit RL série.à basses fréquences, la capacitance se comporte comme un circuit ouvert, et donc la tension aux bornes de la capacitance est la m<sup>o</sup>eme qu'à la source.à hautes fréquences, la capacitance se comporte

comme un court-circuit, et donc la tension est nulle à ses bornes, peut importe l'entrée. On fera une analyse plus détaillé à l'aide d'un exemple.

### Exemple 2

Soit le filtre RC série de la figure 3.3.

- 1. Calculer la fonction de transfert de ce filtre.
- 2. Donner l'équation de la fréquence de coupure.
- 3. Choisir des valeurs de R et C pour obtenir un filtre passe-bas ayant une fréquence de coupure de 3kHz.

1. Pour calculer la fonction de transfert, il suffit d'appliquer un diviseur de tension édance du condensateur est 1/sC) : msion est nulle à ses bornes, peut importe l'entrée. On<br>
l'un exemple.<br>
3.3.<br>
3.3.<br>
3.3.<br>
4. de ce filtre.<br>
ce de coupure.<br>
cour obtenir un filtre passe-bas ayant une fréquence de<br>
transfert, il suffit d'appliquer un divi gure 3.3.<br>
snsfert de ce filtre.<br>
quence de coupure.<br>
C pour obtenir un filtre passe-bas ayant une fréquence de<br>
de transfert, il suffit d'appliquer un diviseur de tension<br>  $H(s) = \frac{1/RC}{s + 1/RC}$ <br>
pour obtenir l'amplitude d

$$
H(s) = \frac{1/RC}{s + 1/RC}
$$

On fait la substitution  $s = j\omega$  pour obtenir l'amplitude de la fonction de transfert :

$$
|\mathrm{H}\,(\mathrm{j}\,\omega)| = \frac{1/\mathrm{RC}}{\omega\,\mathrm{2} + (1/\mathrm{RC})\,\mathrm{2}}
$$

2. Pour obtenir l'équation de la fréquence de coupure, il suffit d'isoler  $\omega$  lorsque H(j $\omega$ ) =  $1/\sqrt{2}$ .

e R et C pour obtenir un filter passe-bas ayant une fréquence de  
\nction de transfert, il suffit d'appliquer un divisorur de tension  
\neur est 1/sC :  
\n
$$
H(s) = \frac{1/RC}{s + 1/RC}
$$
\n
$$
s = j\omega \text{ pour obtenir l'amplitude de la fonction de transfert :\n|H(j\omega)| = \frac{1/RC}{\omega_2 + (1/RC)_2}
$$
\n
$$
m \text{ de la fréquence de coupure, il suffit d'isoler } \omega \text{ lorsque } H(j\omega) =
$$
\n
$$
|H(j\omega)| = \frac{1}{\sqrt{2}} \frac{1/RC}{1} = \frac{1/RC}{\frac{1}{\omega_2} + (1/RC)_2}
$$
\n
$$
\omega_c = \frac{1}{RC}
$$

On obtient :

3. Selon l'équation obtenue pour la fréquence de coupure, on voit bien qu'on doit supposer la valeur de R ou C puis calculer l'autre valeur. Puisque les résistances sont beaucoup plus disponibles que des capacitances, on choisit en premier une capacitance à une valeur standard, comme  $C = 1 \mu F$ . On obtient alors pour la résistance : Son s = 3 ω pour obtent Γ amplitude de la fonction de transfert :<br>  $|H(jω)| = \frac{1/RC}{ω^2 + (1/RC)^2}$ <br>
aation de la fréquence de coupure, il suffit d'isoler ω lorsque H(jω) =<br>  $|H(jω)| = \frac{1}{\sqrt{2}(1)} = \frac{-1/RC}{ω_c}$ <br>  $ω_c = \frac{1}{RC}$ <br>
bbte  $\frac{1}{42}(1) = \frac{1/RC}{\omega_z + (1/RC)z}$ <br>  $\omega_c = \frac{1}{RC}$ <br>
féquence de coupure, on voit bien qu'on doit supposer<br>
e valeur. Puisque les résistances sont beaucoup plus<br>
isist en premier une capacitance à une valeur standard,<br>
la rési

$$
R = \frac{1}{\omega_{\rm c}C} = \frac{1}{(2\pi)(3 \times 10^{3})(1 \times 10^{-6})} = 53.05\Omega
$$

Si on compare la fonction de transfert obtenue pour le circuit RL et pour le circuit RC, on obtient la forme générale suivante :

$$
H(s) = \frac{\omega c}{s + \omega c}
$$
 (3.8)

N'importe quel circuit ayant une fonction de transfert de la m<sup>o</sup>eme forme que l'équation précédente agira comme un filtre passe-bas.

Une autre relation importante à propos des deux filtres présentés est la relation entre la fréquence de coupure et la constante de temps. En effet, si on compare la constante de temps des circuits RL et RC série et leur fréquence de coupure, on obtient :

$$
\mathbf{r} = \frac{1}{\omega_c} \tag{3.9}
$$

### 3.2.3 Filtre passe-bas actif

On peut aussi réaliser les filtres avec des circuits à ampli-op. L'avantage de ces circuit est qu'ils permettent d'amplifier les signaux voulus. Un filtre passe-bas à base d'ampli-op est présenté à la figure 3.4.

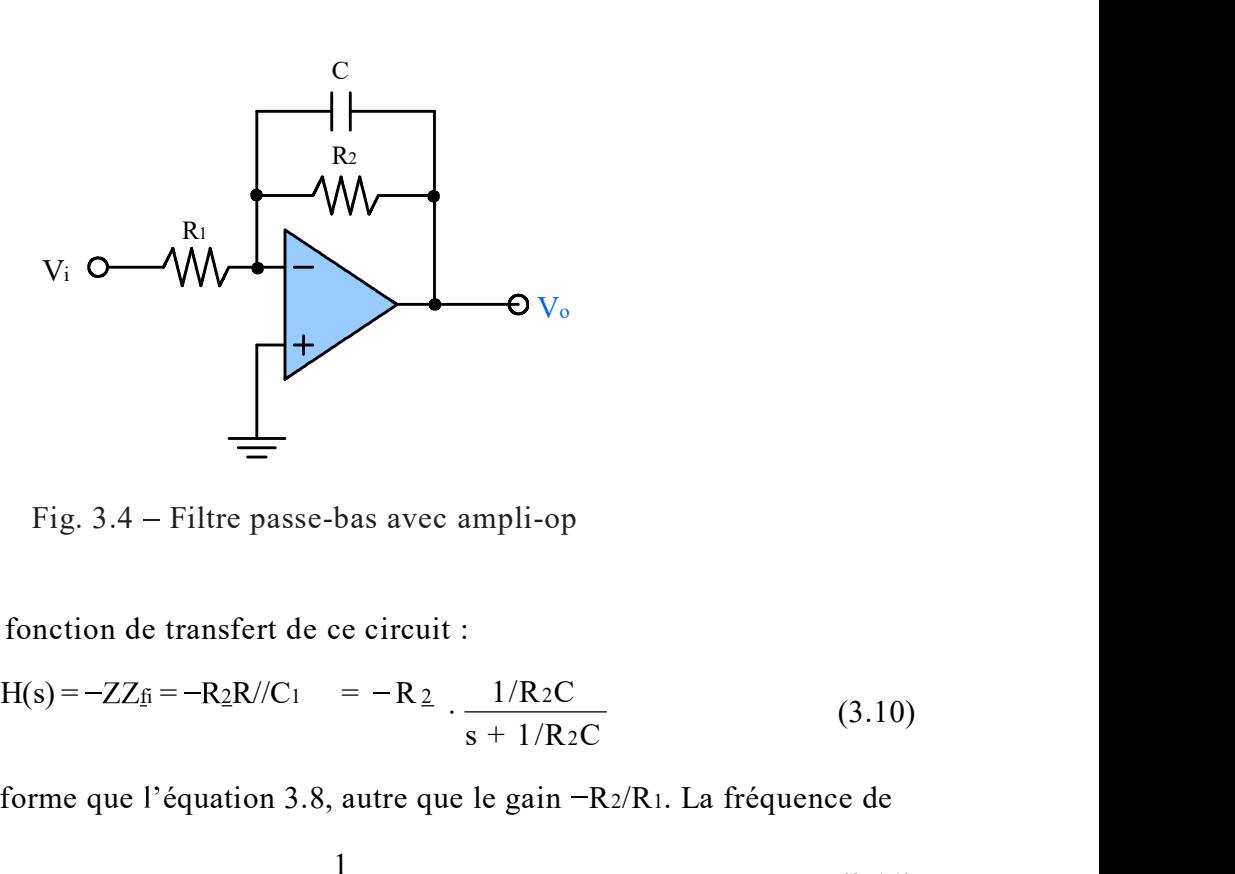

Fig.  $3.4$  – Filtre passe-bas avec ampli-op

On peut calculer la fonction de transfert de ce circuit :

$$
H(s) = -ZZ_{\underline{f}i} = -R_{\underline{2}}R//C_1 = -R_{\underline{2}} \cdot \frac{1/R_{2}C}{s + 1/R_{2}C}
$$
(3.10)

ce qui est de la m<sup>o</sup>eme forme que l'équation 3.8, autre que le gain  $-R_2/R_1$ . La fréquence de coupure de ce filtre est

$$
\omega_c = \frac{1}{R_2 C} \tag{3.11}
$$

Pour faire un design avec ce genre de filtre, il faut choisir les valeurs de R2 et C en premier pour obtenir la fréquence de coupure voulue, puis choisir la résistance R1 pour obtenir le gain désiré.

FILTRE<br>
3.3 Filtres passe-haut<br>
On analyse maintenant les filtres passe-haut. Il s'agit des m<sup>^</sup>eme circuits que ceux vus<br>
la section précédente, mais branchés différemment. On utilise le circuit RC série, RL série et av<br> On analyse maintenant les filtres passe-haut. Il s'agit des m'eme circuits que ceux vus à la section précédente, mais branchés différemment. On utilise le circuit RC série, RL série et avec ampli-op. FILTRES<br>
3.3 Filtres passe-haut<br>
0n analyse maintenant les filtres passe-haut. Il s'agit des m<sup>e</sup> eme circuits que ceux vus à<br>
la section précédente, mais branchés différemment. On utilise le circuit RC série, RL série et

Le premier filtre passe-haut étudié est le filtre RC série, à la figure 3.5. La configuration est presque la m<sup>o</sup>eme que le filtre passe-base, sauf qu'on a échangé la résistance et la capacitance. La sortie est sur la résistance.

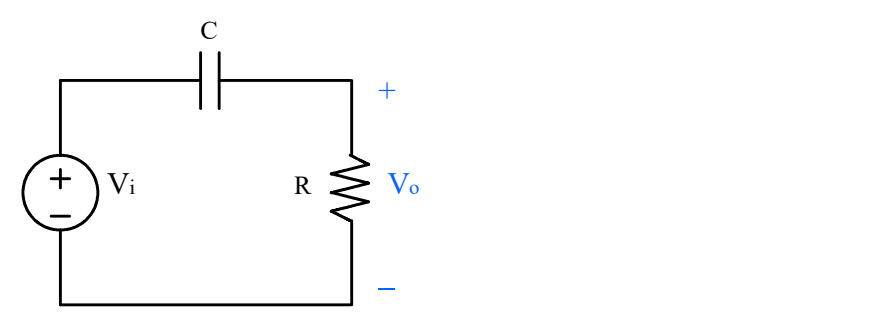

Fig. 3.5 – Filtre passe-haut RC série

On fait la m<sup>o</sup>eme analyse qualitative de ce circuit : à basses fréquences, la capacitance agit comme un circuit ouvert, et donc aucune tension n'appara<sup>nt</sup> sur la résistance; à hautes fréquences, la capacitance agit comme un court-circuit, et donc toute la tension appara<sup>nt</sup> à la résistance. V<sub>i</sub><br>
<br>
V<sub>i</sub><br>
<br>
Filtre passe-haut RC série<br>
<br>
—<br>
Filtre passe-haut RC série<br>
<br>
ive de ce circuit : à basses fréquences, la capacitance<br>
aucune tension n'appara<sup>o</sup>it sur la résistance; à hautes<br>
le un court-circuit, et don **c**<br>
Fig. 3.5 – Filtre passe-haut RC série<br>
On fait la m<sup>o</sup>eme analyse qualitative de ce circuit : à basses fréquences, la capacitance<br>
agit comme un circuit ouvert, et done aucune tension n'appara 'nt sur la résistance, alitative de ce circuit : à basses fréquences, la capacitance<br>
donc aucune tension n'appara<sup>-</sup>it sur la résistance; à hautes<br>
omme un court-circuit, et donc toute la tension appara<sup>-i</sup>t à la<br>
ircuit de la figure 3.5 est :

La fonction de transfert du circuit de la figure 3.5 est :

$$
H(s) = \frac{s}{s + 1/RC}
$$
 (3.12)

$$
= \frac{j\omega}{j\omega + 1/RC}
$$
 (3.13)

L'amplitude de la fonction de transfert est :

$$
|\mathrm{H}(j\,\omega)| = \frac{\omega}{\omega^2 + (1/\mathrm{RC})^2}
$$
\n(3.14)

et le déphasage est :

$$
\theta(j\omega) = 90^\circ - \tan^{-1}\omega RC \tag{3.15}
$$

Si on résout l'équation de l'amplitude pour obtenir la fréquence de coupure, on obtient :

$$
\omega_c = \frac{1}{RC}
$$
 (3.16)

ce qui est la m<sup>o</sup>eme fréquence de coupure que dans le cas du filtre passe-bas.

Exemple 3

Analyser l'effet d'ajouter une charge au filtre RL passe-haut de la figure 3.6.

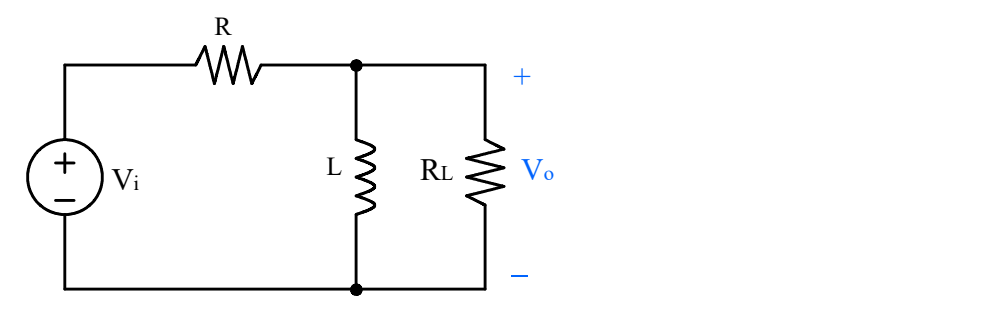

Fig. 3.6 – Filtre passe-haut RL série avec charge

- 1. Calculer la fonction de transfert sans la charge en premier.
- 2. Faire le design d'un filtre ayant une fréquence de coupure de 15kHz.
- 3. Calculer la fonction de transfert avec la charge.
- 4. Tracer le graphe de l'amplitude de la sortie en fonction de la fréquence pour les deux cas précédents (sans charge et avec charge), si on veut la m'eme fréquence de coupure de 15kHz. Utiliser  $R_L = R$ . Commenter. H (s) = sL altre passe-haut RL série avec charge<br>
sfert sans la charge en premier.<br>
sfert sans la charge de coupure de 15kHz.<br>
sfert avec la charge.<br>
tude de la sortie en fonction de la fréquence pour les deux<br>
et avec charge), si o S. Calculer la fonction de transfert avec la charge.<br>
3. Calculer la fonction de transfert avec la charge.<br>
4. Tracer le graphe de l'amplitude de la sortie en fonction de la fréquence pour les deux<br>
cas précédents (sans c

$$
H(s) = \frac{sL}{R + sL} = \frac{s}{s + R/L}
$$

L'amplitude est :

$$
|\mathrm{H}\left(j\,\omega\right)|=\frac{\omega}{\omega\,2+\left(\mathrm{R}/\mathrm{L}\right)\,2}
$$

2. Pour un filtre de 15kHz, il faut premi`erement trouver la fréquence de coupure du circuit.

$$
0 \, \mathrm{c} = \, \mathrm{R}
$$

<sup>1.</sup> Sans la charge, la fonction de transfert est :

On choisit une valeur d'inductance, comme 5mH dans ce cas-ci. La résistance nécessaire sera alors de FILTRES<br>
ductance, comme 5mH dans ce cas-ci. La résistance nécessaire sera<br>  $R = \omega_c L = 2\pi (15 \times 10_3)(5 \times 10_{-3}) = 471 \Omega$ <br>
action de transfert est :<br>  $H(s) = \frac{R L // L}{R + L // R L} = \frac{R L}{R + R L}.$ <br>
l'aide de Matlab : FILTRES<br>
, comme 5mH dans ce cas-ci. La résistance nécessaire sera<br>
=  $2\pi (15 \times 10_3)(5 \times 10_3) = 471\Omega$ <br>
transfert est :<br>  $\frac{R L}{R + L // R L} = \frac{R L}{R + R L} \cdot \frac{s}{s + R/L}$ <br>
Matlab :

$$
R = \omega_{c}L = 2\pi(15 \times 10^{3})(5 \times 10^{-3}) = 471\Omega
$$

3. Avec charge, la fonction de transfert est :

$$
H(s) = \frac{R_L // L}{R + L // R_L} = \frac{R_L}{R + R_L} \cdot \frac{s}{s + R/L}
$$

4. Le graphe fut créé à l'aide de Matlab :

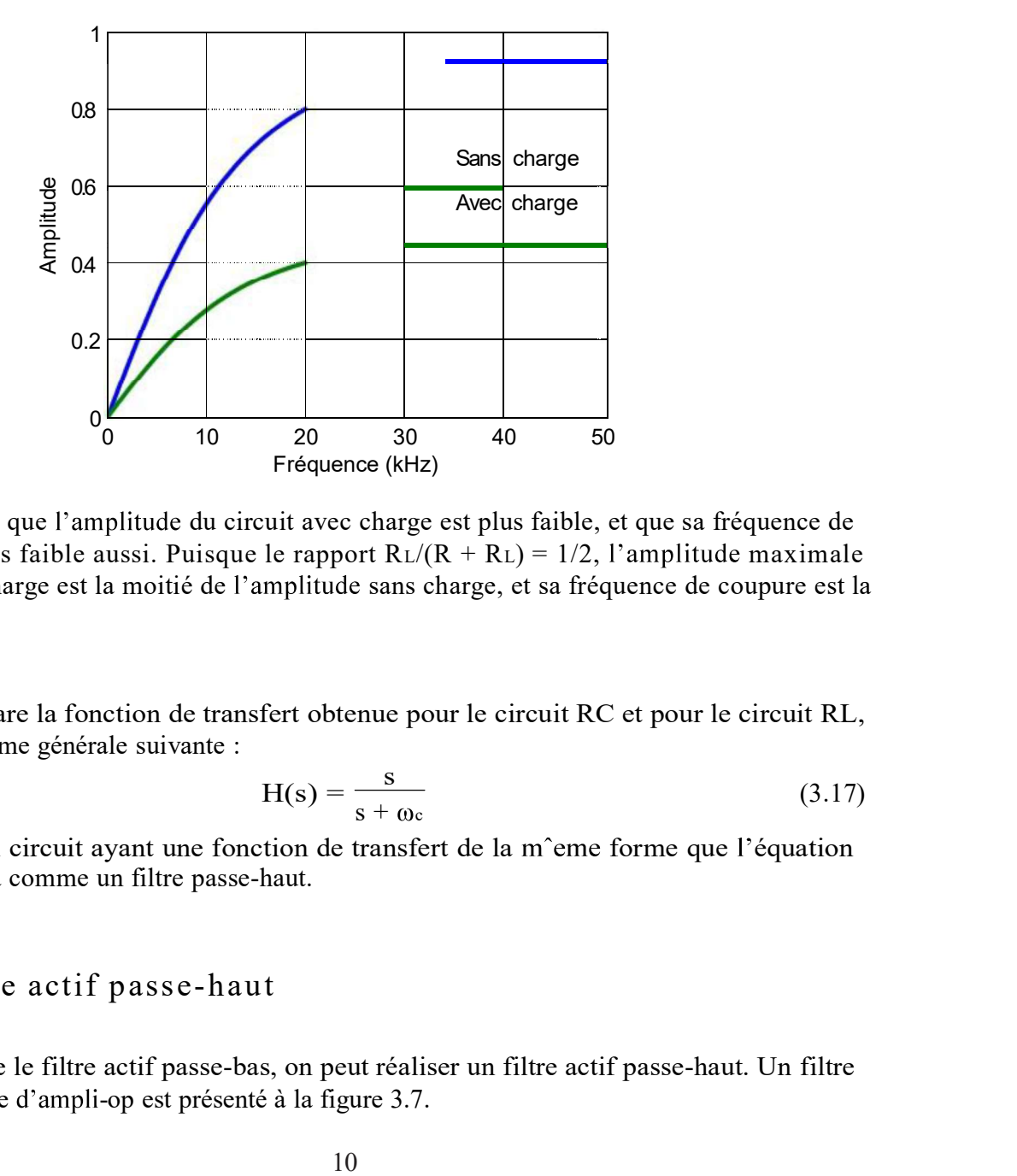

On voit bien que l'amplitude du circuit avec charge est plus faible, et que sa fréquence de coupure est plus faible aussi. Puisque le rapport  $R_L/(R + R_L) = 1/2$ , l'amplitude maximale du filtre avec charge est la moitié de l'amplitude sans charge, et sa fréquence de coupure est la moitié aussi.

Si on compare la fonction de transfert obtenue pour le circuit RC et pour le circuit RL, on obtient la forme générale suivante :

$$
H(s) = \frac{s}{s + \omega_c} \tag{3.17}
$$

N'importe quel circuit ayant une fonction de transfert de la m<sup>o</sup>eme forme que l'équation précédente agira comme un filtre passe-haut.

### 3.3.2 Filtre actif passe-haut

Tout comme le filtre actif passe-bas, on peut réaliser un filtre actif passe-haut. Un filtre passe-haut à base d'ampli-op est présenté à la figure 3.7.

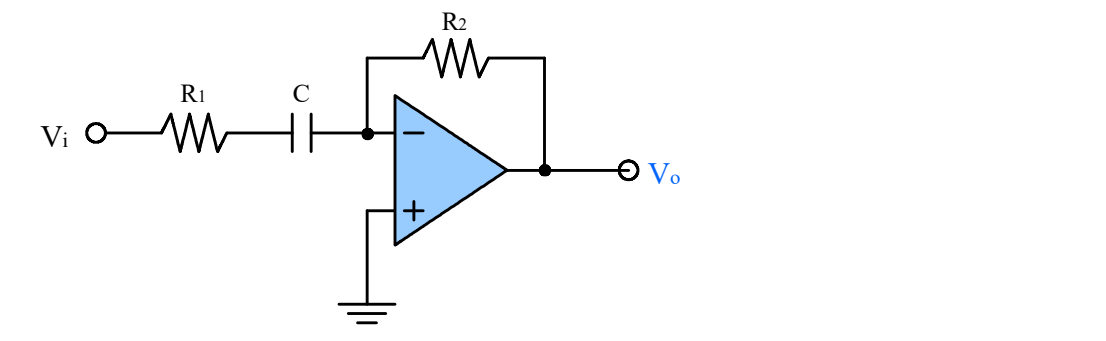

Fig.  $3.7$  – Filtre passe-haut avec ampli-op

On peut calculer la fonction de transfert de ce circuit :

$$
H(s) = -\frac{Z_f}{Z_i} = -\frac{R_2}{R_1 + 1/sC} = -\frac{R_2}{R_1} \cdot \frac{s}{s + 1/R_1C}
$$
(3.18)

ce qui est de la m<sup>o</sup>eme forme que l'équation 3.17, autre que le gain  $-R_2/R_1$ . La fréquence de coupure de ce filtre est

$$
\omega_c = \frac{1}{R_1 C} \tag{3.19}
$$

Pour faire un design avec ce genre de filtre, il faut choisir les valeurs de R1 et C en premier pour obtenir la fréquence de coupure voulue, puis choisir la résistance R2 pour obtenir le gain On peut calculer la fonction de transfert de ce circuit :<br>  $H(s) = -\frac{Z_f}{Z_i} = -\frac{R_2}{R_1 + 1/sC} = -\frac{R_2}{R_1} \cdot \frac{s}{s + 1/R_1C}$  (3.18)<br>
ce qui est de la m<sup>o</sup>eme forme que l'équation 3.17, autre que le gain -R2/R1. La fréquence

Le prochain type de filtre analysé sera le filtre passe-bande. Ce type de filtre permet de filtrer les fréquences qui sont en dehors de sa bande passante. Ce genre de filtre est un peu plus complexe que les autres filtres.

### 3.4.1 Caractéristiques

Les filtres passe-bande ont quelques caractéristiques additionnelles comparativement aux filtres passe-bas et passe-haut. Ces param`etres sont :

1. Fréquence centrale  $\omega_0$ : C'est la fréquence à laquelle la fonction de transfert du filtre est purement réelle. On l'appelle aussi la fréquence de résonance. La fréquence centrale est la moyenne géométrique des fréquences de coupure,  $\omega$ <sup> $\circ$ </sup>  $\theta$ <sup> $\circ$ </sup> $\omega$  $\in$ . Pour un

filtre passe-bande, l'amplitude de la fonction de transfert est maximale à la fréquence centrale.

- 2. Largeur de bande  $\beta$  : C'est la largeur de la bande passante.
- 3. Facteur de qualité  $Q: C$ 'est le rapport entre la fréquence centrale et la largeur de bande. Le facteur de qualité est une mesure de la largeur de la bande passante, indépendamment de la fréquence centrale.

CHAPITRE 3. FILTRES ET ANALYSE FRéQUENTIELLE<br>
2. Largeur de bande  $\beta$  : C'est la largeur de la bande passante.<br>
3. Facteur de qualité Q : C'est le rapport entre la fréquence centrale et la largeur<br>
de bande. Le facteur d La figure 3.8 montre un filtre passe-bande RLC série. Comme les autres types de circuits, on peut faire une analyse qualitative en premier pour vérifier le fonctionnement de ce circuit. Noter que la sortie du filtre est au bornes de la résistance.

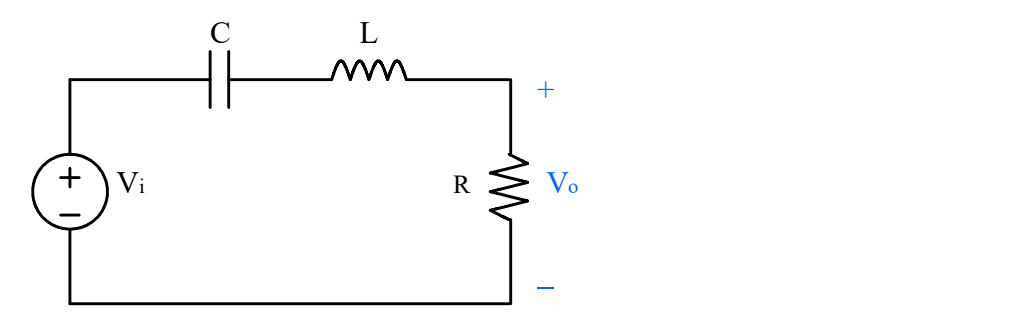

Fig. 3.8 Filtre passe-bande RLC série

à basses fréquences, la capacitance agit comme un circuit ouvert, et donc aucun courant ne circule dans la résistance.à haute fréquences, l'inductance agit comme un circuit ouvert, emp<sup>o</sup>echant un courant de circuit dans la résistance. Entre les hautes et basses fréquences, la capacitance et l'inductance permettent à l'entrée de se rendre à la sortie puisque leurs impédances ne sont pas trop élevées.à une certaine fréquence, l'impédance de la capacitance (qui est négative) annule l'impédance de l'inductance, l'amplitude de la fonction de transfert est réelle, et la tension à la sortie est la m<sup>o</sup>eme que celle à l'entrée. .8 – Filtre passe-bande RLC série<br>
estance agit comme un circuit ouvert, et donc aucun courant ne<br>
fréquences, l'inductance agit comme un circuit ouvert,<br>
dans la résistance. Entre les hautes et basses fréquences,<br>
everne Haute fréquences, l'inductance agit comme un circuit ouvert,<br>
l'ante fréquences, l'inductance agit comme un circuit ouvert,<br>
circuit dans la résistance. Entre les hautes et basses fréquences,<br>
ance permettent à l'entrée d

La figure 3.9 montre la réponse typique d'un filtre passe-bande. Les fréquences de coupure sont définies par les points o'u l'amplitude atteint 0.707 de la valeur maximale.

On peut faire une analyse quantitative du filtre RLC série pour déterminer les param`etres. La fonction de transfert du filtre est :

$$
H(s) = \frac{s(R/L)}{s_2 + s(R/L) + 1/LC}
$$
 (3.20)

Comme d'habitude, on remplace  $s = j\omega$  pour obtenir l'amplitude en fonction de la fréquence :

$$
|H(j\omega)| = \frac{\omega(R/L)}{(1/LC - \omega_2)^2 + (\omega(R/L))^2}
$$
(3.21)

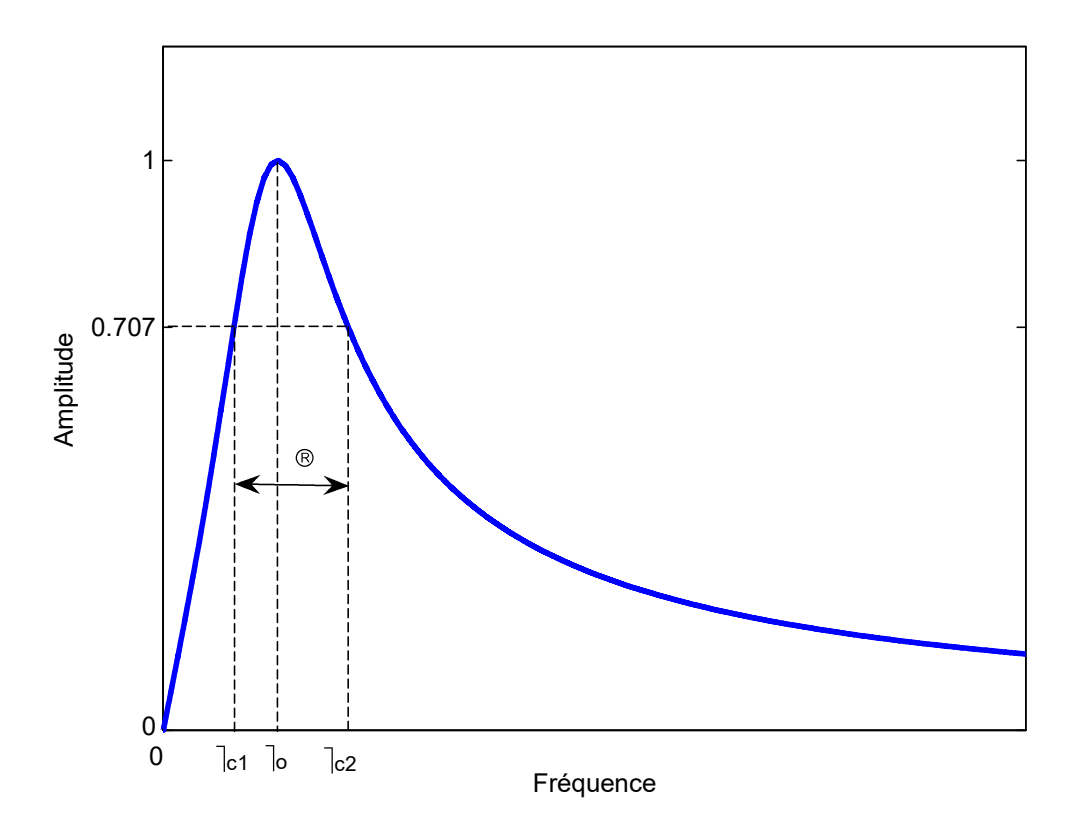

Fig. 3.9 – Réponse en fréquence d'un filtre passe-bande RLC série

et le déphasage est :

$$
\theta(j\omega) = 90^\circ - \tan^{-1} \frac{\omega(R/L)}{1/LC - \omega_2}
$$
 (3.22)

On peut maintenant calculer les cinq param`etres qui caractérisent le filtre passe-bande. En premier, la fréquence centrale est définie comme étant la fréquence o`u la fonction de transfert est purement réelle. Ceci se produit au point o'u l'impédance de la capacitance annule celle de l'impédance, soit

$$
j\omega L - \frac{j}{\omega C} = 0
$$
 (3.23)

On résout pour obtenir

$$
\omega_{\rm o} = \frac{1}{\sqrt{LC}}\tag{3.24}
$$

Les fréquences de coupure sont calculées de la m'eme façon que d'habitude, on isole  $\omega$ pour  $H(j\omega) = 1/\sqrt{2}$ . Lorsqu'on effectue les calculs, on trouve 4 fréquences, mais seulement deux ont une signification physique. Les deux fréquences de coupure sont :

$$
\omega_{s1} = -\frac{R}{2L} + \sqrt{\left(\frac{R}{2L}\right)^2 + \left(\frac{1}{LC}\right)}
$$
(3.25)

$$
\omega_{e2} = \frac{R}{2L} + \sqrt{\left(\frac{R}{2L}\right)^2 + \left(\frac{1}{LC}\right)}
$$
\n(3.26)

La largeur de bande du filtre est la différence entre @c2 et @c1. On trouve donc

$$
\beta = \omega_{\rm c2} - \omega_{\rm c1} = \text{R/L} \tag{3.27}
$$

Le dernier paramètre à calculer est le facteur de qualité. Par définition,

$$
Q = \frac{\omega_o}{\beta} = \sqrt{\frac{L}{R^2 C}}
$$
\n(3.28)

### 3.4.3 Filtres passe-bande actifs

Pour réaliser un filtre passe-bande actif, il suffit d'utiliser un filtre passe-bas en cascade avec un filtre passe-haut. La fréquence de coupure du filtre passe-bas doit ^etre plus élevée que la fréquence de coupure du filtre passe-haut. On obtient le circuit de la figure 3.10. Noter ajoute généralement un amplificateur inversant à la sortie.

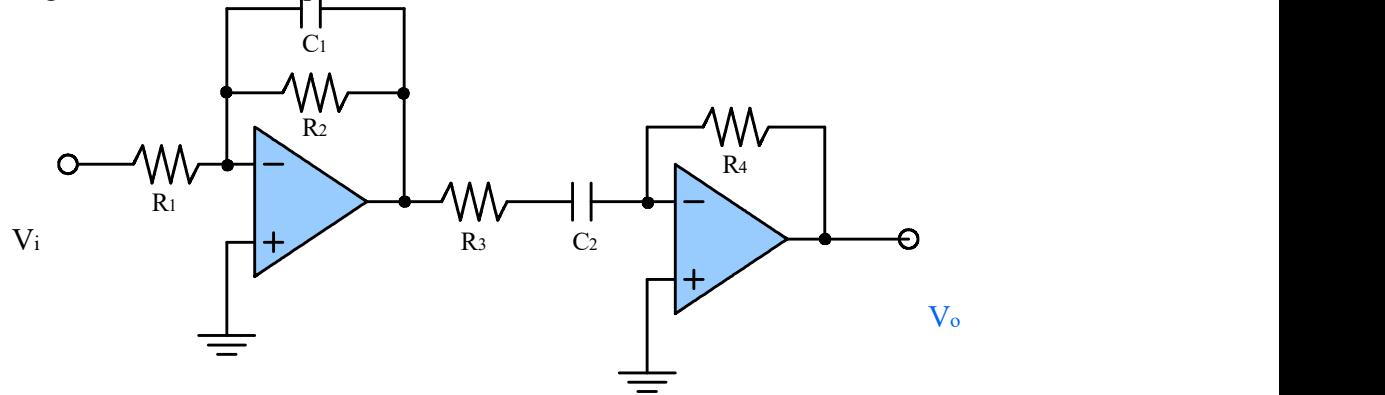

Fig.  $3.10$  – Filtre passe-bande actif

EILTRES<br>3.5 Filtres coupe-bande<br>Le dernier type de filtre étudié est le filtre coupe-bande. Ce genre de filtre permet de tout<br>passer à la sortie sauf certaines fréquences. Un exemple d'application est un filtre qui permet<br> Le dernier type de filtre étudié est le filtre coupe-bande. Ce genre de filtre permet de tout passer à la sortie sauf certaines fréquences. Un exemple d'application est un filtre qui permet d'éliminer un canal TV d'une transmission. ETTRES<br>
3.5. Filtres coupe-bande<br>
Le demier type de filtre étudié est le filtre coupe-bande. Ce genre de filtre permet de tout<br>
nasser à la sortie sant certaines fréquences. Un exemple d'application est un filtre qui perme

Le premier circuit étudié est le circuit RLC série, montré à la figure 3.11. Il s'agit du m<sup>o</sup>eme circuit que le passe-bande, sauf que la sortie est prise aux bornes de l'inductance et la capacitance en série.

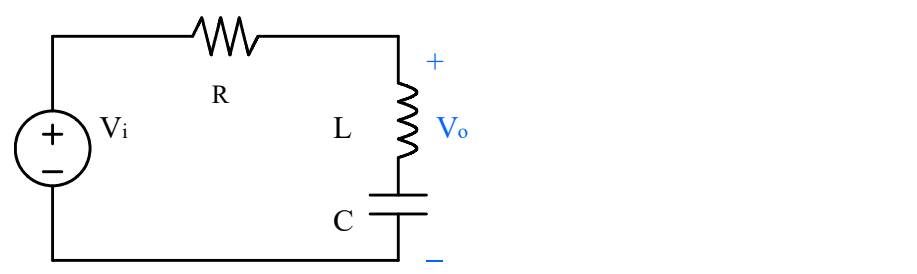

Fig. 3.11 – Filtre à élimination de bande RLC série

On fait en premier une analyse qualitative de ce circuit.à basses fréquences, la capacitance se comporte comme un circuit ouvert, et donc la tension de sortie est la m<sup>o</sup>eme que celle de l'entrée.à haute fréquences, l'inductance se comporte comme un circuit ouvert, et la sortie est la m'eme que l'entrée.à la fréquence de résonance, l'impédance de l'inductance annule l'impédance de la capacitance, et donc il y a court-circuit, et la sortie est nulle. ig. 3.11 – Filtre à élimination de bande RLC série<br>
une analyse qualitative de ce circuit.à basses fréquences, la capacitance<br>
circuit ouvert, et donc la tension de sortie est la m<sup>o</sup>eme que celle de<br>
ences, l'inductance Filtre à élimination de bande RLC série<br>
-<br>
- Filtre à élimination de bande RLC série<br>
suyes qualitative de ce circuit à basses fréquences, la capacitance se<br>
inductance se comporte comme un circuit ouvert, et la sortie e .11 – Filtre à élimination de bande RLC série<br>
analyse qualitative de ce circuit à basses fréquences, la capacitance se<br>
se l'intuatance se comporte comme un circuit ouvert, et la sortie est<br>
fréquence de résonance, l'imp

La réponse typique d'un filtre coupe-bande est montrée à la figure 3.12.

On peut faire maintenant une analyse quantitative du filtre coupe-bande RLC série. La fonction de transfert de ce circuit est :

$$
H(s) = \frac{sL + 1/sC}{R + sL + 1/sC} = \frac{s_2 + 1/LC}{s_2 + s(R/L) + (1/LC)}
$$
(3.29)

Et on obtient l'amplitude en remplaçant s =  $j\omega$ :

$$
|H(j\omega)| = \frac{|1/LC - \omega_2|}{(1/LC - \omega_2)_2 + (\omega(R/L))_2}
$$
(3.30)

et le déphasage,

$$
\theta(j\omega) = -\tan_{-1} \frac{\omega(R/L)}{1/LC - \omega_2}
$$
 (3.31)

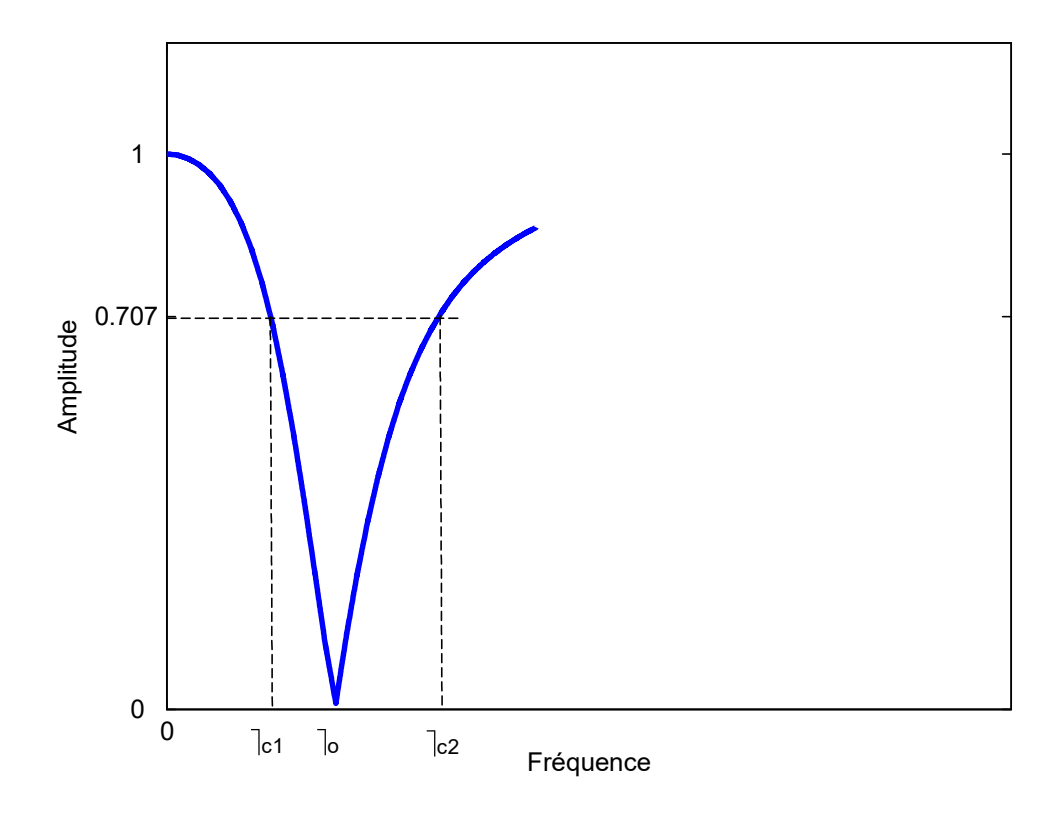

Fig. 3.12 - Réponse typique d'un filtre à élimination de bande RLC série

La fréquence centrale du filtre est la m'eme que celle du filtre passe-bande,

$$
\omega_{\rm o} = \frac{1}{\sqrt{LC}}\tag{3.32}
$$

Les fréquences de coupure sont les m<sup>o</sup>eme que celle du filtre passe-bande. Les deux fréquences de coupure sont :

$$
\omega_{\rm cl} = -2\underline{RL} + \frac{R}{2L}^2 + \frac{1}{LC} \tag{3.33}
$$

$$
\omega_{c2} = \frac{R}{2L} + \frac{R}{2L}^2 + \frac{1}{LC}
$$
 (3.34)

La largeur de bande du filtre est la différence entre  $\omega$ <sub>c2</sub> et  $\omega$ <sub>c1</sub>. On trouve donc

$$
\beta = \mathbf{R} \tag{3.35}
$$

| FlLTRES                                                     | FILTRES              |        |
|-------------------------------------------------------------|----------------------|--------|
| Le dernier param'etre à calculer est le facteur de qualité, | $Q = \frac{L}{R_2C}$ | (3.36) |
| La forme générale d'un filter couple-bande est :            | $s^2 + \omega^2$     | (3.37) |

La forme générale d'un filtre coupe-bande est :

| FlITRES                                                 |        |
|---------------------------------------------------------|--------|
| est le facteur de qualité,                              |        |
| $Q = \frac{L}{R_2C}$                                    | (3.36) |
| pe-bande est :                                          |        |
| $H(s) = \frac{s^2 + \omega_2}{s^2 + s\beta + \omega_2}$ | (3.37) |
| actif                                                   |        |

### 3.5.2 Filtre coupe-bande actif

De la m<sup>o</sup>eme façon que le filtre passe-bande actif, on peut construire un filtre coupe-bande actif en utilisant un filtre passe-bas et un filtre passe-haut. Ce filtre aura trois caractéristiques importantes :

- 1. Le gain du filtre passe-bas est unitaire, et sa fréquence de coupure sera la plus petite des deux fréquences de coupure.
- 2. Le filtre passe-haut aura un gain unitaire aussi, et sa fréquence de coupure est la plus élevée des deux.
- 3. Le gain de l'amplificateur donne le gain voulu dans la bande passante.

La plus grosse différence est que ces circuits sont en parall`ele et non en cascade comme c'est le cas pour le filtre passe-bande. On utilise un amplificateur à sommation à la sortie. Le circuit est montré à la figure 3.13. 3.5.2 Filtre coupe-bande actif<br>
coupe-bande actif, on peut construire un filtre coupe-bande<br>
catif en utilism tu filtre passe-base et un filtre passe-haut. Ce filtre aura trois caractéristiques<br>
importantes :<br>
1. Le gain

Le diagramme de Bode est une méthode pour tracer rapidement la réponse d'un filtre en termes de fréquence. Ils sont nommés ainsi à cause du travail fondamental de H.W. Bode dans les années 40. Le diagramme de Bode a deux composantes : une partie pour l'amplitude, et l'autre partie pour la phase.

Le diagramme de Bode est basé sur le décibel (dB). Le décibel est une unité de mesure logarithmique. On transforme l'amplitude de la fonction de transfert en utilisant l'équation suivante :

$$
A_{\text{dB}} = 20\log_{10} |H(j\omega)| \tag{3.38}
$$

Par exemple, un gain de 1 correspond à 0dB.

Un des avantages du décibel est que les gains plus grands que 1 sont positifs (en dB) tandis que les gains plus petits que 1 (donc une atténuation) sont négatifs. Il est donc facile de savoir si le syst`eme atténue ou amplifie certains signaux.